GoFrame

**-**

**W** vvalidation

<span id="page-0-0"></span>ci

```
\bullet ci
ci(Case Insensitive)same, different, in, not-in
   func Example_Rule_CaseInsensitive() {
            type BizReq struct {
                    Account string `v:"required"`
                    Password string `v:"required|ci|same:Password2"`
                   Password2 string `v:"required"`
            }
            var (
                    ctx = context.Background()
                    req = BizReq{
                           Account: "gf",
                           Password: "Goframe.org", // Diff from 
   Password2, but because of "ci", rule check passed
                           Password2: "goframe.org",
    }
            )
           if err := g.Validator() Data(req) .Run(ctx); err != nil fmt.Println(err)
            }
            // output:
   }
```
# <span id="page-0-1"></span>bail

required\*bailrequired\*bailrequired\*

#### • bail

 $\bullet$ 

HTTP ServerbailReqbail

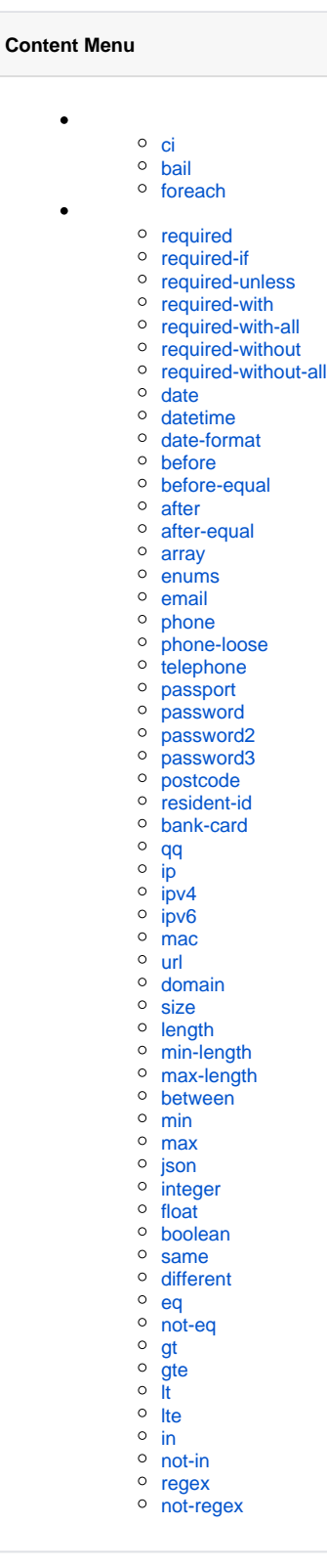

 $\bullet$ 

```
func Example_Rule_Bail() {
        type BizReq struct {
                 Account string `v:"bail|required|length:6,16|same:
QQ"`
                 QQ string
                 Password string `v:"required|same:Password2"`
                Password2 string `v:"required"`
         }
         var (
                 ctx = context.Background()
                 req = BizReq{
                        Account: "gf",
                        QQ: "123456",
                        Password: "goframe.org",
                         Password2: "goframe.org",
 }
\overline{\phantom{a}}if err := g.Validator() Data(req) . Run(ctx); err != nil { fmt.Println(err)
         }
         // output:
         // The Account value `gf` length must be between 6 and 16
}
```
# <span id="page-1-0"></span>foreach

```
• foreach
```

```
\bullet >=v2.2.0
```

```
func Example_Rule_Foreach() {
         type BizReq struct {
                 Value1 []int `v:"foreach|in:1,2,3"`
                 Value2 []int `v:"foreach|in:1,2,3"`
         }
         var (
                 ctx = context.Background()
                 req = BizReq{
                         Value1: []int{1, 2, 3},
                         Value2: []int{3, 4, 5},
 }
\overline{\phantom{a}} if err := g.Validator().Bail().Data(req).Run(ctx); err != 
nil {
                 fmt.Println(err.String())
         }
         // Output:
         // The Value2 value `4` is not in acceptable range: 1,2,3
}
```
# <span id="page-1-1"></span>required

- : required
- Slice/Map
- Name

```
func Example_Rule_Required() {
        type BizReq struct {
 ID uint `v:"required"`
 Name string `v:"required"`
        }
        var (
               ctx = context.Background()
               req = BizReq{
                       ID: 1,
 }
\overline{\phantom{a}}if err := g.Validator() Data(req).Run(ctx); err != nil { fmt.Print(err)
        }
        // Output:
        // The Name field is required
}
```
# <span id="page-2-0"></span>required-if

- : required-if:field,value,...
- (fieldvalue),
- Gender1WifeName Gender2HusbandName

```
func Example_Rule_RequiredIf() {
       type BizReq struct {
              ID uint `v:"required" dc:"Your ID"`
 Name string `v:"required" dc:"Your name"`
 Gender uint `v:"in:0,1,2" dc:"0:Secret;1:Male;
2:Female"`
              WifeName string `v:"required-if:gender,1"`
             HusbandName string `v:"required-if:gender, 2"`
       }
       var (
              ctx = context.Background()
              req = BizReq{
ID: 1, Name: "test",
             \label{eq:1} \texttt{Gender: 1,} }
 }
       )
      if err := g.Validator() Data(req).Run(ctx); err != nil { fmt.Println(err)
       }
       // Output:
       // The WifeName field is required
}
```
## <span id="page-2-1"></span>required-unless

- : required-unless:field,value,...
- (fieldvalue),
- Gender0Gender2WifeNameId 0 Gender 2 HusbandName

```
func Example_Rule_RequiredUnless() {
       type BizReq struct {
               ID uint `v:"required" dc:"Your ID"`
 Name string `v:"required" dc:"Your name"`
 Gender uint `v:"in:0,1,2" dc:"0:Secret;1:Male;
2:Female"`
               WifeName string `v:"required-unless:gender,0,
gender,2"`
               HusbandName string `v:"required-unless:id,0,gender,2"
`
        }
        var (
               ctx = context.Background()
               req = BizReq{
ID: 1, Name: "test",
              \label{eq:1} \texttt{Gender: 1,} }
 }
\overline{\phantom{a}}if err := g.Validator() Data(req).Run(ctx); err != nil { fmt.Println(err)
        }
        // Output:
        // The WifeName field is required; The HusbandName field is 
required
}
```
### <span id="page-3-0"></span>required-with

- : required-with:field1,field2,...
- $\bullet$  () WifeNameHusbandName

```
func Example_Rule_RequiredWith() {
        type BizReq struct {
               ID uint `v:"required" dc:"Your ID"`
               Name string `v:"required" dc:"Your name"`
              Gender uint `v:"in:0,1,2" dc:"0:Secret;1:Male;
2:Female"`
               WifeName string
               HusbandName string `v:"required-with:WifeName"`
        }
        var (
               ctx = context.Background()
               req = BizReq{
ID: 1, Name: "test",
                       Gender: 1,
                       WifeName: "Ann",
 }
\overline{\phantom{a}} if err := g.Validator().Data(req).Run(ctx); err != nil {
               fmt.Println(err)
        }
        // Output:
        // The HusbandName field is required
}
```
### <span id="page-3-1"></span>required-with-all

```
: required-with-all:field1,field2,...
\bullet ()
```

```
IdNameGenderWifeNameHusbandName
```

```
func Example_Rule_RequiredWithAll() {
       type BizReq struct {
              ID uint `v:"required" dc:"Your ID"`
 Name string `v:"required" dc:"Your name"`
 Gender uint `v:"in:0,1,2" dc:"0:Secret;1:Male;
2:Female"`
              WifeName string
              HusbandName string `v:"required-with-all:Id,Name,
Gender, WifeName"
       }
       var (
              ctx = context.Background()
              req = BizReq{
ID: 1, Name: "test",
                     Gender: 1,
              WifeName: "Ann",
 }
      \lambdaif err := g.Validator() Data(req).Run(ctx); err != nil { fmt.Println(err)
       }
       // Output:
       // The HusbandName field is required
}
```
# <span id="page-4-0"></span>required-without

```
: required-without:field1,field2,...
\bullet ()
```
IdWifeNameHusbandName

```
func Example_Rule_RequiredWithout() {
        type BizReq struct {
                ID uint `v:"required" dc:"Your ID"`
                Name string `v:"required" dc:"Your name"`
               Gender uint `v:"in:0,1,2" dc:"0:Secret;1:Male;
2:Female"`
                WifeName string
               HusbandName string `v: "required-without:Id, WifeName"`
        }
        var (
                ctx = context.Background()
                req = BizReq{
                       ID: 1,
                       Name: "test",
                       Gender: 1,
 }
\overline{\phantom{a}} if err := g.Validator().Data(req).Run(ctx); err != nil {
                fmt.Println(err)
        }
        // Output:
        // The HusbandName field is required
}
```
### <span id="page-4-1"></span>required-without-all

```
: required-without-all:field1,field2,...
```

```
\bullet ()
```
IdWifeNameHusbandName

```
func Example_Rule_RequiredWithoutAll() {
        type BizReq struct {
               ID uint `v:"required" dc:"Your ID"`
 Name string `v:"required" dc:"Your name"`
 Gender uint `v:"in:0,1,2" dc:"0:Secret;1:Male;
2:Female"`
               WifeName string
               HusbandName string `v:"required-without-all:Id,
WifeName"`
        }
        var (
               ctx = context.Background()
               req = BizReq{
                      Name: "test",
                      Gender: 1,
 }
\overline{\phantom{a}} if err := g.Validator().Data(req).Run(ctx); err != nil {
               fmt.Println(err)
        }
        // Output:
        // The HusbandName field is required
}
```
#### <span id="page-5-0"></span>date

: date

```
-/.8 2006-01-02, 2006/01/02, 2006.01.02, 20060102
   func Example_Rule_Date() {
            type BizReq struct {
   Date1 string `v:"date"`
   Date2 string `v:"date"`
                  Date3 string `v:"date"
                  Date4 string `v:"date"`
                  Date5 string `v:"date"`
            }
            var (
                   ctx = context.Background()
                   req = BizReq{
                           Date1: "2021-10-31",
                           Date2: "2021.10.31",
                           Date3: "2021-Oct-31",
                           Date4: "2021 Octa 31",
                           Date5: "2021/Oct/31",
    }
   \overline{\phantom{a}}if err := g.Validator() Data(req).Run(ctx); err != nil { fmt.Print(gstr.Join(err.Strings(), "\n"))
            }
            // Output:
            // The Date3 value `2021-Oct-31` is not a valid date
            // The Date4 value `2021 Octa 31` is not a valid date
            // The Date5 value `2021/Oct/31` is not a valid date
   }
```
# <span id="page-5-1"></span>datetime

: datetime

```
func Example_Rule_Datetime() {
        type BizReq struct {
               Date1 string `v: "datetime"'
               Date2 string `v:"datetime"`
Date3 string `v:"datetime"`
Date4 string `v:"datetime"`
         }
         var (
                ctx = context.Background()
                req = BizReq{
                        Date1: "2021-11-01 23:00:00",
                        Date2: "2021-11-01 23:00", // error
                        Date3: "2021/11/01 23:00:00", // error
                        Date4: "2021/Dec/01 23:00:00", // error
 }
\overline{\phantom{a}}if err := g.Validator() Data(req).Run(ctx); err != nil { fmt.Print(gstr.Join(err.Strings(), "\n"))
         }
         // Output:
         // The Date2 value `2021-11-01 23:00` is not a valid datetime
         // The Date3 value `2021/11/01 23:00:00` is not a valid 
datetime
        // The Date4 value `2021/Dec/01 23:00:00` is not a valid 
datetime
}
```
## <span id="page-6-0"></span>date-format

- : date-format:format
- /formatgtime([\)gtime](https://goframe.org/pages/viewpage.action?pageId=1114883)
- date-format:Y-m-d H:i:s

```
func Example_Rule_DateFormat() {
         type BizReq struct {
                 Date1 string `v:"date-format:Y-m-d"`
                 Date2 string `v:"date-format:Y-m-d"`
                 Date3 string `v:"date-format:Y-m-d H:i:s"`
                Date4 string `v:"date-format:Y-m-d H:i:s"`
         }
         var (
                 ctx = context.Background()
                 req = BizReq{
                        Date1: "2021-11-01",
                        Date2: "2021-11-01 23:00", // error
                        Date3: "2021-11-01 23:00:00",
                         Date4: "2021-11-01 23:00", // error
 }
         )
        if err := g.Validator() Data(req).Run(ctx); err := nil fmt.Print(gstr.Join(err.Strings(), "\n"))
         }
         // Output:
         // The Date2 value `2021-11-01 23:00` does not match the 
format: Y-m-d
         // The Date4 value `2021-11-01 23:00` does not match the 
format: Y-m-d H:i:s
}
```

```
before
```

```
: before:field
\bullet //
\bullet \; >=v2.2.0func Example_Rule_Before() {
           type BizReq struct {
    Time1 string `v:"before:Time3"`
    Time2 string `v:"before:Time3"`
                   Time3 string
            }
            var (
                    ctx = context.Background()
                    req = BizReq{
                           Time1: "2022-09-02",
                           Time2: "2022-09-03",
                           Time3: "2022-09-03",
    }
   \overline{\phantom{a}}if err := g.Validator() Data(req) Run(ctx); err != nil fmt.Println(err.String())
            }
            // Output:
            // The Time2 value `2022-09-03` must be before field Time3 
   value `2022-09-03`
   }
```
<span id="page-7-0"></span>before-equal

```
: before-equal:field
```

```
\bullet ///
```

```
\bullet \; >=v2.2.0
```

```
func Example_Rule_BeforeEqual() {
        type BizReq struct {
                 Time1 string `v:"before-equal:Time3"`
                 Time2 string `v:"before-equal:Time3"`
                 Time3 string
         }
         var (
                 ctx = context.Background()
                 req = BizReq{
                        Time1: "2022-09-02",
                         Time2: "2022-09-01",
                         Time3: "2022-09-01",
 }
\overline{\phantom{a}} if err := g.Validator().Data(req).Run(ctx); err != nil {
                fmt.Print(gstr.Join(err.Strings(), "\n"))
         }
         // Output:
         // The Time1 value `2022-09-02` must be before or equal to 
field Time3
}
```
<span id="page-7-1"></span>after

: after:field

 $\bullet$  //

•  $>=v2.2.0$ 

```
func Example_Rule_After() {
        type BizReq struct {
                 Time1 string
                 Time2 string `v:"after:Time1"`
                 Time3 string `v:"after:Time1"`
         }
         var (
                 ctx = context.Background()
                 req = BizReq{
                         Time1: "2022-09-01",
                         Time2: "2022-09-01",
                        Time3: "2022-09-02",
 }
\overline{\phantom{a}}if err := g.Validator() Data(req).Run(ctx); err != nil { fmt.Println(err.String())
         }
         // Output:
         // The Time2 value `2022-09-01` must be after field Time1 
value `2022-09-01`
}
```
### <span id="page-8-0"></span>after-equal

```
: after-equal:field
\bullet ///
\bullet \; >=v2.2.0func Example_Rule_AfterEqual() {
           type BizReq struct {
                   Time1 string
    Time2 string `v:"after-equal:Time1"`
    Time3 string `v:"after-equal:Time1"`
            }
           var (
                   ctx = context.Background()
                   req = BizReq{
                           Time1: "2022-09-02",
                           Time2: "2022-09-01",
                           Time3: "2022-09-02",
    }
            )
           if err := g.Validator() Data(req) Run(ctx); err != nilfmt.Print(gstr.Join(err.Strings(), "\n"))
            }
           // Output:
           // The Time2 value `2022-09-01` must be after or equal to 
   field Time1 value `2022-09-02`
   }
```
#### <span id="page-8-1"></span>array

- : array
- JSON
- $\bullet \; >=v2.2.0$

```
func Example_Rule_Array() {
         type BizReq struct {
                  value1 string `v:"array"`<br>Value2 string `v:"array"`
                  Value2 string `v:"array"`<br>Value3 string `v:"array"`
                 Value3 string
                   Value4 []string `v:"array"`
          }
         var (
                   ctx = context.Background()
                   req = BizReq{
                           Value1: "1,2,3",
                           Value2: "[]",
                            Value3: "[1,2,3]",
                            Value4: []string{},
 }
\overline{\phantom{a}}if err := g.Validator() Data(req).Run(ctx); err != nil {fmt.Print(gstr.Join(err.Strings(), "\n"))
          }
          // Output:
         // The Valuel value 1,2,3 is not of valid array type
}
```
#### <span id="page-9-0"></span>enums

#### • enums

```
gf gen enums-gen enums
```

```
func ExampleRule_Enums() {
        type Status string
        const (
                StatusRunning Status = "Running"
                StatusOffline Status = "Offline"
\overline{\phantom{a}} type BizReq struct {
               Id int `v:"required"`
               Name string `v:"required"`
                Status Status `v:"enums"`
        }
        var (
                ctx = context.Background()
                req = BizReq{
Id: 1, Name: "john",
                       Status: Status("Pending"),
 }
        )
       if err := g.Validator() Data(req).Run(ctx); err != nil { fmt.Print(gstr.Join(err.Strings(), "\n"))
        }
        // May Output:
        // The Status value `Pending` should be in enums of: 
["Running","Offline"]
}
```
<span id="page-9-1"></span>email

• email EMAIL

```
func Example_Rule_Email() {
         type BizReq struct {
                 MailAddr1 string `v:"email"`
                MailAddr2 string `v:"email"`
                MailAddr3 string `v:"email"`
                 MailAddr4 string `v:"email"`
         }
         var (
                 ctx = context.Background()
                 req = BizReq{
                         MailAddr1: "gf@goframe.org",
                         MailAddr2: "gf@goframe", // error
                         MailAddr3: "gf@goframe.org.cn",
                         MailAddr4: "gf#goframe.org", // error
 }
\overline{\phantom{a}}if err := g.Validator() Data(req) Run(ctx); err != nil fmt.Print(gstr.Join(err.Strings(), "\n"))
         }
         // Output:
         // The MailAddr2 value `gf@goframe` is not a valid email 
address
         // The MailAddr4 value `gf#goframe.org` is not a valid email 
address
}
```
#### <span id="page-10-0"></span>phone

```
• phone
```

```
func Example_Rule_Phone() {
         type BizReq struct {
                 PhoneNumber1 string `v:"phone"`
                 PhoneNumber2 string `v:"phone"`
                 PhoneNumber3 string `v:"phone"`
                 PhoneNumber4 string `v:"phone"`
         }
         var (
                 ctx = context.Background()
                 req = BizReq{
                         PhoneNumber1: "13578912345",
                         PhoneNumber2: "11578912345", // error 11x 
not exist
                         PhoneNumber3: "17178912345", // error 171 
not exit
                         PhoneNumber4: "1357891234", // error len 
must be 11
 }
         )
        if err := g.Validator() Data(req).Run(ctx); err := nil fmt.Print(gstr.Join(err.Strings(), "\n"))
         }
         // Output:
         // The PhoneNumber2 value `11578912345` is not a valid phone 
number
         // The PhoneNumber3 value `17178912345` is not a valid phone 
number
         // The PhoneNumber4 value `1357891234` is not a valid phone 
number
}
```
## phone-loose

```
: phone
\bullet 1314151617181911
```

```
func Example_Rule_PhoneLoose() {
        type BizReq struct {
 PhoneNumber1 string `v:"phone-loose"`
 PhoneNumber2 string `v:"phone-loose"`
 PhoneNumber3 string `v:"phone-loose"`
                PhoneNumber4 string `v:"phone-loose"`
        }
        var (
                ctx = context.Background()
                req = BizReq{
                       PhoneNumber1: "13578912345",
                       PhoneNumber2: "11578912345", // error 11x 
not exist
                       PhoneNumber3: "17178912345",
                       PhoneNumber4: "1357891234", // error len 
must be 11
 }
       \lambdaif err := g.Validator() Data(req).Run(ctx); err := nil fmt.Print(gstr.Join(err.Strings(), "\n"))
        }
        // Output:
        // The PhoneNumber2 value `11578912345` is invalid
        // The PhoneNumber4 value `1357891234` is invalid
}
```
### <span id="page-11-0"></span>telephone

- : telephone
- "XXXX-XXXXXXX""XXXX-XXXXXXXX""XXX-XXXXXXX""XXX-XXXXXXXX""XXXXXXX"" XXXXXXXX"

```
func Example_Rule_Telephone() {
         type BizReq struct {
                 Telephone1 string `v:"telephone"`
                 Telephone2 string `v:"telephone"`
                 Telephone3 string `v:"telephone"`
                 Telephone4 string `v:"telephone"`
         }
         var (
                 ctx = context.Background()
                 req = BizReq{
                         Telephone1: "010-77542145",
                         Telephone2: "0571-77542145",
                         Telephone3: "20-77542145", // error
                          Telephone4: "775421451", // error len must 
be 7 or 8
 }
\overline{\phantom{a}}if err := q.Validator(). Data(req). Run(ctx); err != nil {
                 fmt.Print(gstr.Join(err.Strings(), "\n"))
         }
         // Output:
         // The Telephone3 value `20-77542145` is not a valid 
telephone number
         // The Telephone4 value `775421451` is not a valid telephone 
number
}
```
### <span id="page-12-0"></span>passport

```
: passport
```

```
6~18
```

```
func Example_Rule_Passport() {
         type BizReq struct {
                 Passport1 string `v:"passport"`
                Passport2 string `v: "passport" `
                 Passport3 string `v:"passport"`
                 Passport4 string `v:"passport"`
         }
         var (
                 ctx = context.Background()
                 req = BizReq{
                         Passport1: "goframe",
                         Passport2: "1356666", // error starting 
with letter
                         Passport3: "goframe#", // error containing 
only numbers or underscores
                        Passport4: "gf", // error length
between 6 and 18
 }
\overline{\phantom{a}} if err := g.Validator().Data(req).Run(ctx); err != nil {
                 fmt.Print(gstr.Join(err.Strings(), "\n"))
         }
         // Output:
         // The Passport2 value `1356666` is not a valid passport 
format
         // The Passport3 value `goframe#` is not a valid passport 
format
         // The Passport4 value `gf` is not a valid passport format
}
```
#### password

- : password
- **6~18**

```
func Example_Rule_Password() {
         type BizReq struct {
                 Password1 string `v:"password"`
                 Password2 string `v:"password"`
         }
         var (
                 ctx = context.Background()
                 req = BizReq{
                         Password1: "goframe",
                         Password2: "gofra", // error length between 
6 and 18
 }
\overline{\phantom{a}}if err := g.Validator() Data(req).Run(ctx); err := nil fmt.Print(err)
         }
         // Output:
         // The Password2 value `gofra` is not a valid password format
}
```
### <span id="page-13-0"></span>password2

: password2

```
func Example_Rule_Password2() {
        type BizReq struct {
                Password1 string `v:"password2"`
 Password2 string `v:"password2"`
 Password3 string `v:"password2"`
 Password4 string `v:"password2"`
        }
        var (
                ctx = context.Background()
                req = BizReq{
                        Password1: "Goframe123",
                       Password2: "gofra", // error length
between 6 and 18
                       Password3: "Goframe", // error must
contain lower and upper letters and numbers.
                        Password4: "goframe123", // error must 
contain lower and upper letters and numbers.
 }
\overline{\phantom{a}} if err := g.Validator().Data(req).Run(ctx); err != nil {
                fmt.Print(gstr.Join(err.Strings(), "\n"))
        }
        // Output:
        // The Password2 value `gofra` is not a valid password format
        // The Password3 value `Goframe` is not a valid password 
format
        // The Password4 value `goframe123` is not a valid password 
format
}
```

```
: password3
```

```
func Example_Rule_Password3() {
         type BizReq struct {
                  Password1 string `v:"password3"`
                 Password2 string `v: "password3"
                  Password3 string `v:"password3"`
         }
         var (
                  ctx = context.Background()
                  req = BizReq{
                          Password1: "Goframe123#",
                         Password2: "gofra",
between 6 and 18
                          Password3: "Goframe123", // error must 
contain lower and upper letters, numbers and special chars.
                 }
\overline{\phantom{a}}if err := g.\text{Validation}().\text{Data}(\text{req}).\text{Run}(\text{ctx})\text{; err} != \text{nil}fmt.Print(gstr.Join(err.Strings(), "\n"))
         }
         // Output:
 // The Password2 value `gofra` is not a valid password format
 // The Password3 value `Goframe123` is not a valid password 
format
}
```
### <span id="page-14-0"></span>postcode

: postcode

```
func Example_Rule_Postcode() {
        type BizReq struct {
                Postcode1 string `v:"postcode"`
 Postcode2 string `v:"postcode"`
 Postcode3 string `v:"postcode"`
        }
        var (
                ctx = context.Background()
                req = BizReq{
                        Postcode1: "100000",
                        Postcode2: "10000", // error length must 
be 6
                        Postcode3: "1000000", // error length must 
be 6
 }
        )
       if err := g.Validator() Data(req).Run(ctx); err != nil { fmt.Print(gstr.Join(err.Strings(), "\n"))
        }
        // Output:
        // The Postcode2 value `10000` is not a valid postcode format
        // The Postcode3 value `1000000` is not a valid postcode 
format
}
```
# <span id="page-14-1"></span>resident-id

: resident-id

```
func Example_Rule_ResidentId() {
        type BizReq struct {
                 ResidentID1 string `v:"resident-id"`
         }
        var (
                 ctx = context.Background()
                 req = BizReq{
                         ResidentID1: "320107199506285482",
 }
\overline{\phantom{a}}if err := g.Validator() Data(req).Run(ctx); err != nil { fmt.Print(err)
         }
         // Output:
         // The ResidentID1 value `320107199506285482` is not a valid 
resident id number
}
```
# <span id="page-15-0"></span>bank-card

```
• · bank-card
   func Example_Rule_BankCard() {
            type BizReq struct {
                    BankCard1 string `v:"bank-card"`
            }
            var (
                    ctx = context.Background()
                    req = BizReq{
                             BankCard1: "6225760079930218",
    }
   \overline{\phantom{a}} if err := g.Validator().Data(req).Run(ctx); err != nil {
                    fmt.Print(err)
            }
            // Output:
            // The BankCard1 value `6225760079930218` is not a valid 
   bank card number
   }
```
<span id="page-15-1"></span>qq

: qq

QQ

```
func Example_Rule_QQ() {
        type BizReq struct {
 QQ1 string `v:"qq"`
 QQ2 string `v:"qq"`
                QQ3 string `v:"qq"`
         }
        var (
                ctx = context.Background()
                req = BizReq{
                       QQ1: "389961817",<br>QQ2: "9999",
                                         // error >= 10000
                        QQ3: "514258412a", // error all number
 }
\overline{\phantom{a}}if err := q.Validator(). Data(req). Run(ctx); err != nil {
                fmt.Print(gstr.Join(err.Strings(), "\n"))
         }
        // Output:
         // The QQ2 value `9999` is not a valid QQ number
         // The QQ3 value `514258412a` is not a valid QQ number
}
```
<span id="page-16-0"></span>ip

```
\bullet : ip
```
IPv4/IPv6

```
func Example_Rule_IP() {
        type BizReq struct {
 IP1 string `v:"ip"`
 IP2 string `v:"ip"`
 IP3 string `v:"ip"`
 IP4 string `v:"ip"`
        }
        var (
               ctx = context.Background()
               req = BizReq{
                      IP1: "127.0.0.1",
                      IP2: "fe80::812b:1158:1f43:f0d1",
                      IP3: "520.255.255.255", // error >= 10000
                      IP4: "ze80::812b:1158:1f43:f0d1",
 }
        )
       if err := g.Validator() Data(req).Run(ctx); err != nil { fmt.Print(gstr.Join(err.Strings(), "\n"))
        }
        // Output:
        // The IP3 value `520.255.255.255` is not a valid IP address
        // The IP4 value `ze80::812b:1158:1f43:f0d1` is not a valid 
IP address
}
```
# <span id="page-16-1"></span>ipv4

 $\bullet$  : ipv4

 $\bullet$  IPv4

```
func Example_Rule_IPV4() {
       type BizReq struct {
 IP1 string `v:"ipv4"`
 IP2 string `v:"ipv4"`
        }
        var (
               ctx = context.Background()
               req = BizReq{
                      IP1: "127.0.0.1",
              IP2: "520.255.255.255",
 }
        )
       if err := g.Validator() Data(req) . Run(ctx); err != nil { fmt.Print(err)
        }
        // Output:
        // The IP2 value `520.255.255.255` is not a valid IPv4 
address
}
```
# <span id="page-17-0"></span>ipv6

 $\bullet$  : ipv6

```
\bullet IPv6
  func Example_Rule_IPV6() {
          type BizReq struct {
    IP1 string `v:"ipv6"`
    IP2 string `v:"ipv6"`
           }
           var (
                  ctx = context.Background()
                  req = BizReq{
                         IP1: "fe80::812b:1158:1f43:f0d1",
                          IP2: "ze80::812b:1158:1f43:f0d1",
    }
           )
          if err := g.Validator() Data(req).Run(ctx); err != nil { fmt.Print(err)
           }
           // Output:
           // The IP2 value `ze80::812b:1158:1f43:f0d1` is not a valid 
  IPv6 address
   }
```
<span id="page-17-1"></span>mac

 $\bullet$  : mac

 $\bullet$  MAC

```
func Example_Rule_Mac() {
        type BizReq struct {
Mac1 string `v: "mac"`
Mac2 string `v: "mac"`
        }
        var (
               ctx = context.Background()
               req = BizReq{
                       Mac1: "4C-CC-6A-D6-B1-1A",
               Mac2: "Z0-CC-6A-D6-B1-1A",
 }
\overline{\phantom{a}}if err := g.Validator() Data(req) . Run(ctx); err != nil { fmt.Print(err)
        }
        // Output:
        // The Mac2 value `Z0-CC-6A-D6-B1-1A` is not a valid MAC 
address
}
```
#### <span id="page-18-0"></span>url

#### $\bullet$  : url

- URL
- httphttpsftpfile

```
func Example_Rule_Url() {
       type BizReq struct {
 URL1 string `v:"url"`
 URL2 string `v:"url"`
 URL3 string `v:"url"`
       }
       var (
              ctx = context.Background()
              req = BizReq{
 URL1: "http://goframe.org",
 URL2: "ftp://goframe.org",
                    URL3: "ws://goframe.org",
 }
       )
      if err := g.Validator() Data(req) Run(ctx); err := nil fmt.Print(err)
       }
       // Output:
       // The URL3 value `ws://goframe.org` is not a valid URL 
address
}
```
<span id="page-18-1"></span>domain

: domain

 $\bullet$ xxx.yyy

```
func Example_Rule_Domain() {
        type BizReq struct {
Domain1 string `v:"domain"`
Domain2 string `v:"domain"`
Domain3 string `v:"domain"`
                Domain4 string `v:"domain"`
        }
        var (
                ctx = context.Background()
                req = BizReq{
                       Domain1: "goframe.org",
                       Domain2: "a.b",
                       Domain3: "goframe#org",
                       Domain4: "1a.2b",
 }
\overline{\phantom{a}} if err := g.Validator().Data(req).Run(ctx); err != nil {
               fmt.Print(gstr.Join(err.Strings(), "\n"))
        }
        // Output:
        // The Domain3 value `goframe#org` is not a valid domain 
format
        // The Domain4 value `1a.2b` is not a valid domain format
}
```
# <span id="page-19-0"></span>size

- : size: size
- size ()Unicode1

```
func Example_Rule_Size() {
        type BizReq struct {
 Size1 string `v:"size:10"`
 Size2 string `v:"size:5"`
        }
        var (
               ctx = context.Background()
               req = BizReq{
                      Size1: "goframe",
                       Size2: "goframe",
 }
        )
       if err := g.Validator() Data(req).Run(ctx); err != nil { fmt.Print(err)
        }
        // Output:
        // The Size2 value `goframe` length must be 5
}
```
# <span id="page-19-1"></span>length

- : length:min,max
- minmax()Unicode1

```
func Example_Rule_Length() {
        type BizReq struct {
Length1 string `v:"length:5,10"`
Length2 string `v:"length:10,15"`
        }
        var (
                ctx = context.Background()
                req = BizReq{
                       Length1: "goframe",
                      Length2: "goframe",
 }
\overline{\phantom{a}}if err := g.Validator() Data(req) . Run(ctx); err != nil { fmt.Print(err)
        }
        // Output:
        // The Length2 value `goframe` length must be between 10 and 
15
}
```
# <span id="page-20-0"></span>min-length

- : min-length:min
- min()Unicode1

```
func Example_Rule_MinLength() {
        type BizReq struct {
                MinLength1 string `v:"min-length:10"`
                 MinLength2 string `v:"min-length:8"`
         }
         var (
                ctx = context.Background()
                req = BizReq{
                         MinLength1: "goframe",
                         MinLength2: "goframe",
 }
         )
        if err := g.Validator() Data(req).Run(ctx); err != nil { fmt.Print(err)
         }
         // Output:
         // The MinLength2 value `goframe` length must be equal or 
greater than 8
}
```
<span id="page-20-1"></span>max-length

- : max-length:max
- max()Unicode1

```
func Example_Rule_MaxLength() {
         type BizReq struct {
                 MaxLength1 string `v:"max-length:10"`
                 MaxLength2 string `v:"max-length:5"`
         }
         var (
                 ctx = context.Background()
                 req = BizReq{
                         MaxLength1: "goframe",
                         MaxLength2: "goframe",
 }
\overline{\phantom{a}}if err := g.Validator() Data(req) . Run(ctx); err != nil { fmt.Print(err)
         }
         // Output:
         // The MaxLength2 value `goframe` length must be equal or 
lesser than 5
}
```
#### <span id="page-21-0"></span>between

- : between:min,max
- $\bullet$  minmax()

```
func Example_Rule_Between() {
       type BizReq struct {
Age1 int `v:"between:1,100"`
Age2 int `v:"between:1,100"`
              Score1 float32 `v:"between:0,10"`
              Score2 float32 `v:"between:0,10"`
       }
       var (
              ctx = context.Background()
              req = BizReq{
Age1: 50,
Age2: 101,
                     Score1: 9.8,
                     Score2: -0.5,
 }
\overline{\phantom{a}}if err := g.Validator() Data(req).Run(ctx); err != nil { fmt.Print(gstr.Join(err.Strings(), "\n"))
       }
       // Output:
       // The Age2 value `101` must be between 1 and 100
       // The Score2 value `-0.5` must be between 0 and 10
}
```
<span id="page-21-1"></span>min

: min:min

 $\bullet$  min()

```
func Example_Rule_Min() {
         type BizReq struct {<br>Age1 int<br>Age2 int
                                   \mathbf{v}: "min:100"\mathbf{v}:\mathbf{v}: "min:100"\mathbf{v} Score1 float32 `v:"min:10"`
                   Score2 float32 `v:"min:10"`
          }
          var (
                   ctx = context.Background()
                   req = BizReq{
                            Age1: 50,
                            Age2: 101,
                            Score1: 9.8,
                            Score2: 10.1,
 }
\overline{\phantom{a}} if err := g.Validator().Data(req).Run(ctx); err != nil {
                  fmt.Print(gstr.Join(err.Strings(), "\n"))
          }
          // Output:
          // The Age1 value `50` must be equal or greater than 100
          // The Score1 value `9.8` must be equal or greater than 10
}
```
#### <span id="page-22-0"></span>max

```
• : max: max
```

```
\bullet max()
```

```
func Example_Rule_Max() {
         type BizReq struct {
                Agel int `v:"max:100"<br>Aqe2 int `v:"max:100"
                Age2 int `v:"max:100"`
                 Score1 float32 `v:"max:10"`
                Score2 float32 `v:"max:10"`
         }
         var (
                 ctx = context.Background()
                 req = BizReq{
                         Age1: 99,
                         Age2: 101,
                         Score1: 9.9,
                         Score2: 10.1,
 }
\overline{\phantom{a}}if err := g.Validator() Data(req).Run(ctx); err != nil { fmt.Print(gstr.Join(err.Strings(), "\n"))
         }
         // Output:
         // The Age2 value `101` must be equal or lesser than 100
         // The Score2 value `10.1` must be equal or lesser than 10
}
```
# <span id="page-22-1"></span>json

: json

JSON

```
func Example_Rule_Json() {
         type BizReq struct {
 JSON1 string `v:"json"`
 JSON2 string `v:"json"`
         }
         var (
                 ctx = context.Background()
                 req = BizReq{
                          JSON1: "{\"name\":\"goframe\",\"author\":\"
\setminus"}",
                         JSON2: "{\"name\":\"goframe\",\"author\":\"
\backslash",\backslash"test\backslash"}",
 }
\overline{\phantom{a}}if err := q.Validator(). Data(req). Run(ctx); err != nil {
                 fmt.Print(err)
         }
         // Output:
         // The JSON2 value `{"name":"goframe","author":"","test"}` 
is not a valid JSON string
}
```
# <span id="page-23-0"></span>integer

: integer

```
func Example_Rule_Integer() {
       type BizReq struct {
              Integer string `v:"integer"`
 Float string `v:"integer"`
 Str string `v:"integer"`
       }
       var (
              ctx = context.Background()
              req = BizReq{
                    Integer: "100",
 Float: "10.0",
 Str: "goframe",
 }
       )
      if err := g.Validator() Data(req) Run(ctx); err != nilfmt.Print(gstr.Join(err.Strings(), "\n"))
       }
       // Output:
       // The Float value `10.0` is not an integer
       // The Str value `goframe` is not an integer
}
```
# <span id="page-23-1"></span>float

: float

```
func Example_Rule_Float() {
       type BizReq struct {
 Integer string `v:"float"`
 Float string `v:"float"`
 Str string `v:"float"`
        }
       var (
               ctx = context.Background()
               req = BizReq{
                      Integer: "100",
                      Float: "10.0",
                      Str: "goframe",
 }
\overline{\phantom{a}}if err := q.Validator(). Data(req). Run(ctx); err != nil {
              fmt.Print(err)
        }
        // Output:
        // The Str value `goframe` is invalid
}
```
#### <span id="page-24-0"></span>boolean

```
: boolean
```
(1,true,on,yestrue | 0,false,off,no,""false)

```
func Example_Rule_Boolean() {
       type BizReq struct {
             Boolean bool `v:"boolean"`
              Integer int `v:"boolean"`
              Float float32 `v:"boolean"`
 Str1 string `v:"boolean"`
 Str2 string `v:"boolean"`
             Str3 string `v:"boolean"
       }
       var (
              ctx = context.Background()
              req = BizReq{
                    Boolean: true,
                     Integer: 1,
                     Float: 10.0,
 Str1: "on",
 Str2: "",
                     Str3: "goframe",
 }
      \lambdaif err := g.Validator() Data(req).Run(ctx); err != nil { fmt.Print(gstr.Join(err.Strings(), "\n"))
       }
       // Output:
       // The Float value `10` field must be true or false
       // The Str3 value `goframe` field must be true or false
}
```
### <span id="page-24-1"></span>same

- : same:field
- field
- PasswordPassword2

```
func Example_Rule_Same() {
        type BizReq struct {
 Name string `v:"required"`
 Password string `v:"required|same:Password2"`
               Password2 string `v:"required"`
        }
        var (
               ctx = context.Background()
               req = BizReq{
                       Name: "gf",
                       Password: "goframe.org",
                       Password2: "goframe.net",
 }
\overline{\phantom{a}}if err := g.Validator() Data(req).Run(ctx); err != nil { fmt.Println(err)
        }
        // Output:
        // The Password value `goframe.org` must be the same as 
field Password2
}
```
# <span id="page-25-0"></span>different

```
: different:field
• field
OtherMailAddrMailAddr
  func Example_Rule_Different() {
          type BizReq struct {
   Name string `v:"required"
   MailAddr string `v:"required"`
    ConfirmMailAddr string `v:"required|different:
  MailAddr"`
          }
          var (
                 ctx = context.Background()
                 req = BizReq{
                        Name: "gf",
                        MailAddr: "gf@goframe.org",
                        ConfirmMailAddr: "gf@goframe.org",
    }
          )
         if err := g.Validator() Data(req) Run(ctx); err != nil fmt.Println(err)
          }
          // Output:
          // The ConfirmMailAddr value `gf@goframe.org` must be 
  different from field MailAddr
  }
```
## <span id="page-25-1"></span>eq

: eq:field

- fieldsamesame
- $>=v2.2.0$

```
func Example_Rule_EQ() {
        type BizReq struct {
 Name string `v:"required"`
 Password string `v:"required|eq:Password2"`
               Password2 string `v:"required"
        }
        var (
                ctx = context.Background()
                req = BizReq{
                       Name: "gf",
                       Password: "goframe.org",
                       Password2: "goframe.net",
 }
\overline{\phantom{a}}if err := g.Validator() Data(req).Run(ctx); err != nil { fmt.Println(err)
        }
        // Output:
        // The Password value `goframe.org` must be equal to field 
Password2 value `goframe.net`
}
```
# <span id="page-26-0"></span>not-eq

```
: not-eq:field
fielddifferentdifferent
• >=v2.2.0func Example_Rule_NotEQ() {
           type BizReq struct {
   Name string `v:"required"
   MailAddr string `v:"required"`
    OtherMailAddr string `v:"required|not-eq:MailAddr"`
           }
           var (
                  ctx = context.Background()
                  req = BizReq{
                         -.<br>Name: "gf",<br>MailAddr: "gf@go
                                      "gf@goframe.org",
                  OtherMailAddr: "gf@goframe.org",
    }
   \overline{\phantom{a}}if err := g.Validator() Data(req).Run(ctx); err != nil { fmt.Println(err)
           }
           // Output:
           // The OtherMailAddr value `gf@goframe.org` must not be 
  equal to field MailAddr value `gf@goframe.org`
   }
```
<span id="page-26-1"></span>gt

: gt:field

•  $>=v2.2.0$ 

```
func Example_Rule_GT() {
        type BizReq struct {
                Value1 int
 Value2 int `v:"gt:Value1"`
 Value3 int `v:"gt:Value1"`
        }
        var (
                ctx = context.Background()
                req = BizReq{
                        Value1: 1,
                       Value2: 1,
                        Value3: 2,
 }
\overline{\phantom{a}} if err := g.Validator().Data(req).Run(ctx); err != nil {
                fmt.Println(err.String())
        }
        // Output:
        // The Value2 value `1` must be greater than field Value1 
value `1`
}
```
# <span id="page-27-0"></span>gte

```
: gte:field
\bullet \; >=v2.2.0func Example_Rule_GTE() {
          type BizReq struct {
                   Value1 int
    Value2 int `v:"gte:Value1"`
    Value3 int `v:"gte:Value1"`
           }
           var (
                   ctx = context.Background()
                   req = BizReq{
                          Value1: 2,
                           Value2: 1,
                          Value3: 2,
    }
           )
           if err := g.Validator().Data(req).Run(ctx); err != nil {
                   fmt.Println(err.String())
           }
           // Output:
           // The Value2 value `1` must be greater than or equal to 
   field Value1 value `2`
   }
```
<span id="page-27-1"></span>lt

: lt:field  $\bullet \; >=v2.2.0$ 

```
func Example_Rule_LT() {
        type BizReq struct {
                 Value1 int
                 Value2 int `v:"lt:Value1"`
                 Value3 int `v:"lt:Value1"`
         }
         var (
                 ctx = context.Background()
                 req = BizReq{
                         Value1: 2,
                         Value2: 1,
                         Value3: 2,
 }
\overline{\phantom{a}}if err := g.Validator() Data(req).Run(ctx); err != nil { fmt.Println(err.String())
         }
         // Output:
        // The Value3 value `2` must be lesser than field Value1
value `2`
}
```
# <span id="page-28-0"></span>lte

```
: lte:field
\bullet \; >=v2.2.0func Example_Rule_LTE() {
          type BizReq struct {
                   Value1 int
    Value2 int `v:"lte:Value1"`
    Value3 int `v:"lte:Value1"`
           }
           var (
                   ctx = context.Background()
                   req = BizReq{
                          Value1: 1,
                           Value2: 1,
                          Value3: 2,
    }
           )
           if err := g.Validator().Data(req).Run(ctx); err != nil {
                  fmt.Println(err.String())
           }
           // Output:
           // The Value3 value `2` must be lesser than or equal to 
   field Value1 value `1`
   }
```
<span id="page-28-1"></span>in

```
: in:value1,value2,...
```

```
value1,value2,...
```
 $\bullet$  Gender $0/1/2$ 

```
func Example_Rule_In() {
        type BizReq struct {
 ID uint `v:"required" dc:"Your Id"`
 Name string `v:"required" dc:"Your name"`
               Gender uint `v:"in:0,1,2" dc:"0:Secret;1:Male;2:
Female"`
       }
        var (
               ctx = context.Background()
               req = BizReq{
ID: 1, Name: "test",
                      Gender: 3,
 }
\overline{\phantom{a}}if err := q.Validator(). Data(req). Run(ctx); err != nil {
              fmt.Println(err)
        }
        // Output:
        // The Gender value `3` is not in acceptable range: 0,1,2
}
```
#### <span id="page-29-0"></span>not-in

```
: not-in:value1,value2,...
value1,value2,...
InvalidIndex-1/0/1
   func Example_Rule_NotIn() {
           type BizReq struct {
    ID uint `v:"required" dc:"Your Id"`
    Name string `v:"required" dc:"Your name"`
    InvalidIndex uint `v:"not-in:-1,0,1"`
            }
           var (
                   ctx = context.Background()
                   req = BizReq{
                          ID: 1, Name: "test",
                  \begin{minipage}{.4\linewidth} \hspace*{1.2cm} \texttt{InvalidIndex: 1,} \end{minipage} }
   \overline{\phantom{a}}if err := g.Validator() Data(req).Run(ctx); err != nil { fmt.Println(err)
            }
           // Output:
            // The InvalidIndex value `1` must not be in range: -1,0,1
   }
```
#### <span id="page-29-1"></span>regex

: regex:pattern

• pattern

```
func Example_Rule_Regex() {
        type BizReq struct {
 Regex1 string `v:"regex:[1-9][0-9]{4,14}"`
 Regex2 string `v:"regex:[1-9][0-9]{4,14}"`
               Regex3 string `v:"regex:[1-9][0-9]{4,14}"
        }
        var (
                ctx = context.Background()
                req = BizReq{
                        Regex1: "1234",
                        Regex2: "01234",
                        Regex3: "10000",
 }
\overline{\phantom{a}} if err := g.Validator().Data(req).Run(ctx); err != nil {
                fmt.Print(gstr.Join(err.Strings(), "\n"))
        }
        // Output:
        // The Regex1 value `1234` must be in regex of: [1-9][0-9]
{4,14} // The Regex2 value `01234` must be in regex of: [1-9][0-9]
{4, 14}}
```
#### <span id="page-30-0"></span>not-regex

```
: not-regex:pattern
```

```
\bullet pattern
```

```
\bullet >=v2.2.0
```

```
func Example_Rule_NotRegex() {
         type BizReq struct {
                 Regex1 string `v:"regex:\\d{4}"`
                 Regex2 string `v:"not-regex:\\d{4}"`
         }
         var (
                 ctx = context.Background()
                 req = BizReq{
                         Regex1: "1234",
                Regex2: "1234",
 }
\overline{\phantom{a}}if err := g.Validator() Data(req).Run(ctx); err != nil { fmt.Print(gstr.Join(err.Strings(), "\n"))
         }
         // Output:
        // The Regex2 value `1234` should not be in regex of: \dagger \dagger}
```